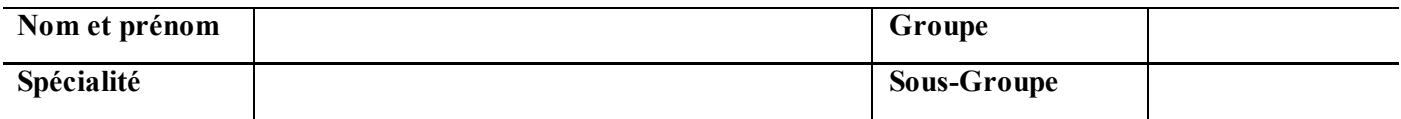

Donner les résultats des programmes suivants :

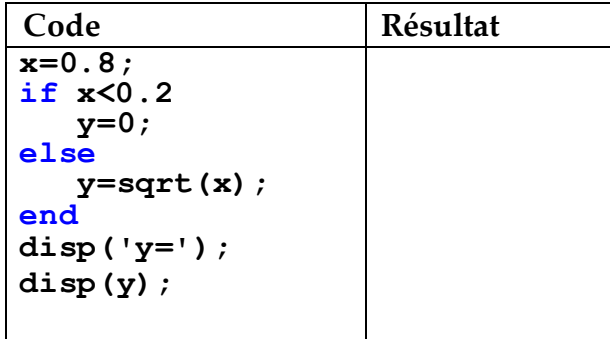

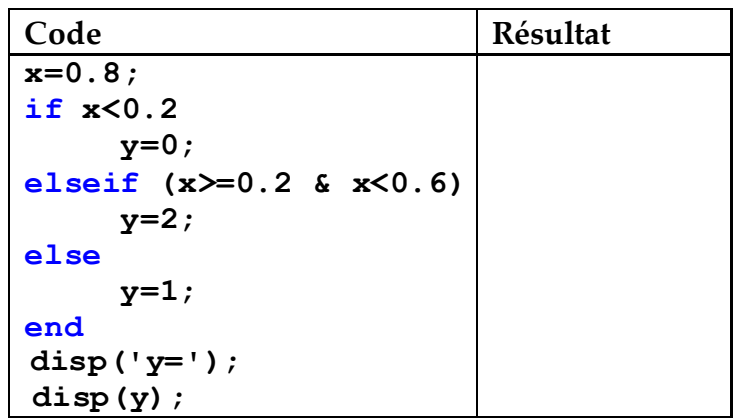

## Application 1

- Demandez à l'utilisateur d'entrer les valeurs de trois résistances distinctes, R1, R2, et R3.
- Calculez la résistance totale lorsque les résistances sont connectées en série.
- Calculez la résistance totale lorsque les résistances sont connectées en parallèle.

 $AN: RI=2\Omega$ ,  $R2=4\Omega$ ,  $R3=3\Omega$ .

Application 2<br>Ecrire un programme en MATLAB qui demande à l'utilisateur de saisir les coordonnées de deux points (x1, y1) et (x2, y2) sur le plan cartésien et calcule et affiche la uistance entre ces deux points. برنامج لحساب المسافة بين نقطتين

 $AN: (1, 2)$  et  $(2, 1)$ .

## Application3

Ecrire un programme qui saisit deux nombres réels  $(n \text{ et } k)$  et affiche le résultat de l'expression suivante :

$$
f(n,k) = \frac{\sqrt[3]{n^2 + k^2}}{n^{2.3} + k^{4.1} + 2nk} \sin(\pi nk/6)
$$
  
**AN:** n = 1 **et** k = 2.

## Application 4

 $\mathbf y$  إدخال قيمة x ثم حساب وعرض قيمة Ecrire un programme en MATLAB qui :

- Lire la valeur d'un nombre réel  $x$  $\overline{\phantom{a}}$
- Calculer y:

$$
\begin{vmatrix} Si \ x \le -1 & \text{alors} \ y = 3 + x^4 + e^{x+1} \\ Si -1 < x < 1 & \text{alors} \ y = \frac{ln 2}{|x-4|} \\ Si \ x \ge 1 & \text{alors} \ y = \sqrt{x^3 + 10} \end{vmatrix}
$$

Affiche la valeur de y  $\Box$ 

 $AN: x=-4,$ <br> $x=0, x=5$